# **NOTICE**

# THIS DOCUMENT HAS BEEN REPRODUCED FROM MICROFICHE. ALTHOUGH IT IS RECOGNIZED THAT CERTAIN PORTIONS ARE ILLEGIBLE, IT IS BEING RELEASED IN THE INTEREST OF MAKING AVAILABLE AS MUCH INFORMATION AS POSSIBLE

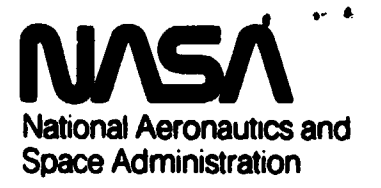

 $E81 - 10198$ 

**Lyndon B. Johnson Space Center** Houston. Texas 77058

"Made available under NASA sponsorship in the interest of early and wide dissemination of Earth Resources Survey Program information and without liability for any use made thereor."

 $86.86000$  ess

1.

**JSC-17015**  $nF$  $C$   $1$   $9$   $nR$  $nR$ 

2. COMPUTER PROGRAM DOCUMENTATION

USER INFORMATION FOR THE RSO - TAPE PRINT

PROGRAM (RSOPRNT) )

**Job Order 52-379** 

CPD-936

NASACR-161000

 $\mathbf{\tilde{z}}$  $\frac{1}{2}$ 

 $09a$ did

**JCL** 

neering

Engil

eed

Unclas<br>00198

NB1-29509

FROGRAM DOCUMENTATION

BSO-TAPE PRINT

THE

**IOA** 

**LAPORMAT TOSR** 

E81-10198)

COMPUTER EOR

Lockheed Engineering and Management Services Co. Inc.

**Houston Division** 

Prepared By

Houston, Texas

5. Contract NAS 9-15800

For

STRUCTURES AND MECHANICS DIVISION THERMAL TECHNOLOGY BRANCH

NATIONAL AERONAUTICS AND SPACE ADMINISTRATION LYNDON B. JOHNSON SPACE CENTER HOUSTON, TEXAS

6. NOVEMBER 1980

**JURBANDE ROGAA ARS** 

## COMPUTER PROGRAM DOCUMENTATION USER INFORMATION FOR THE RSO-TAPE PRINT PROGRAM (RSOPRNT)

۳

1

Job Order 52-379, CPD-936

Prepared By

 $P. M.$  Gibbs

Approved By

E. Hurst<br>Hurst, Acting Supervisor  $\overline{a}$ Technology Section  $\frac{1}{2}$  $E.$  White, Manager Engineering Analysis

Prepared By

Lockheed Engineering and Management Services Company, Inc.

For

STRUCTURES AND MECHANICS DIVISION

THERMAL TECHNOLOGY BRANCH

NATIONAL AERONAUTICS AND SPACE ADMINISTRATION LYNDON B. JOHNSON SPACE CENTER HOUSTON, TEXAS

NOVEMBER 1980

LEMSCO-15903

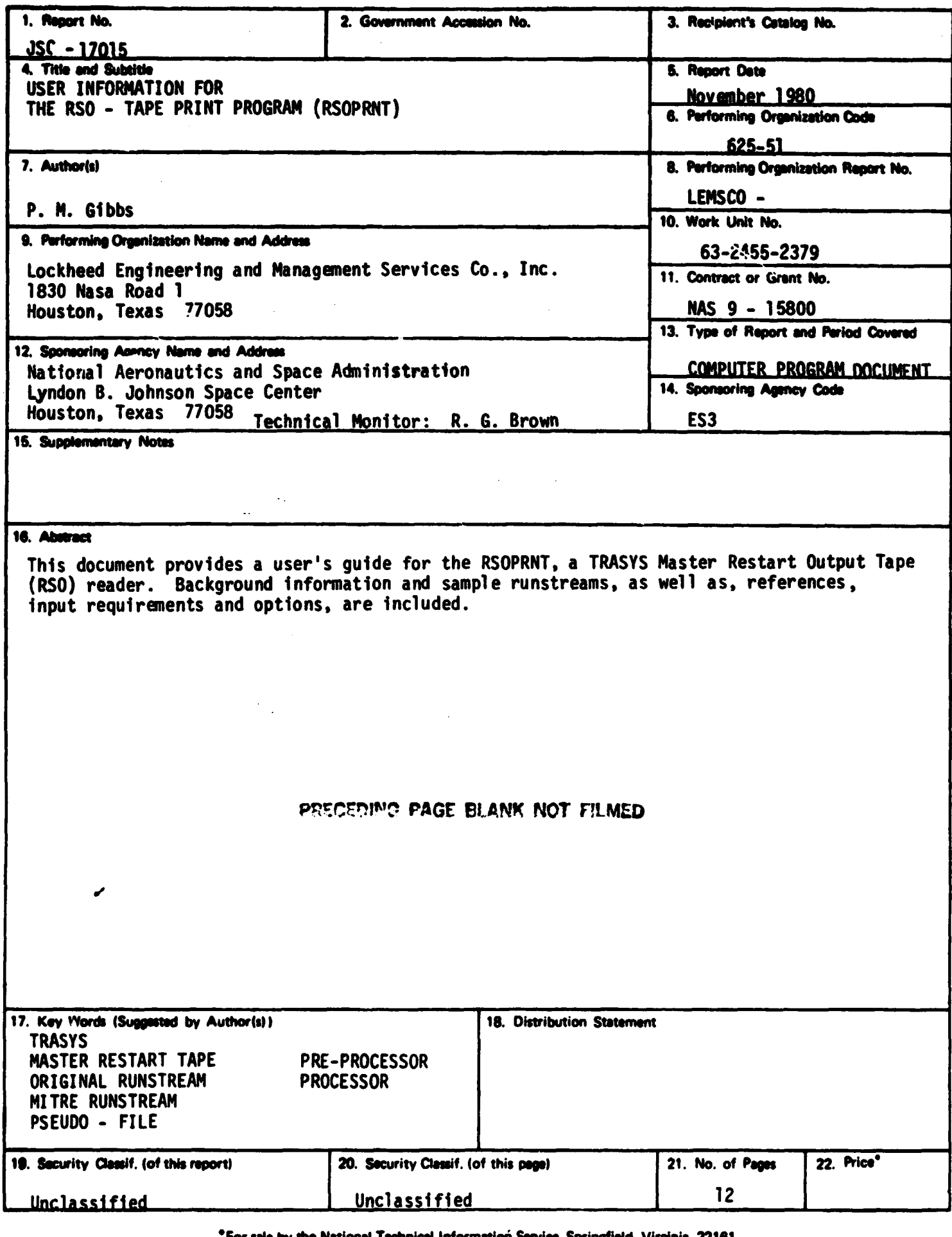

"For sale by the National Technical Information Service, Springfield, Virginia. 22161.

 $\bullet$ 

 $\bullet$ 

 $\bar{\gamma}$ 

 $\frac{1}{2}$  . . . . .

### **TABLE CONTENTS**

**I**

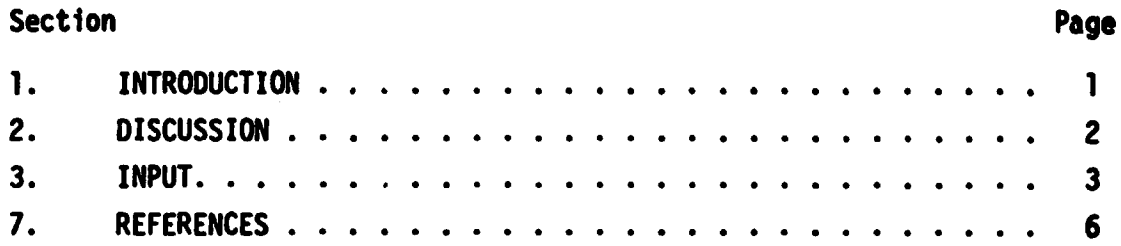

**i**

ż

Ì

 $\hat{\textbf{r}}$ 

 $\ddot{.}$ 

÷,

 $\bar{\beta}$ 

## **FIGURES**

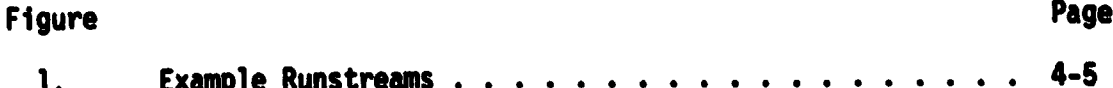

İ

### **1. INTRODUCTION**

 $\Delta$ 

**The RSO - Tape Print Program (RSOPRNT) is a thirteen routine program designed to read a TRASYS Master Restart Tape, and write the most commonly used types of data. This publication offers instruction for RSOPRNT's implementation. User type knowledge of the TRASYS program is assumed. For additional background information on TRASYS usage consult the references 1 and 2.**

#### **2. DISCUSSION**

**During TRASYS II processor execution, each restartable processor segment writes, <sup>t</sup> to a tape or file, a pseudo-file-containing the data necessary to restart an interrupted job with minimal repeated calculations. RSOPRNT reads the data and outputs the pseudo-file(s) specified by the user.**

**The two types of runstreams under which TRASYS II can be run, Original and Mitre, create two types of Master Restart Tapes, Original and Mitre. The Original Restart Tape has two files. The first file contains pre-processor information and the second file contains processor information. The Mitre Restart Tape has nine files, the first eight with pre-processor data and the ninth with processor data. RSOPRNT outputs only the processor data.**

#### **3. INPUT**

**Tape or Mass Storage file must be assigned to unit 1. Tape: AASG, T 1., device, tape number M.S. file: 9ASG, option (A, T or c) file name. WSE 1., file name. 3.1 DATA DECK This deck contains only integer information. Example runstreams are shown in Figure 1. The input can be in any column. CARD <sup>1</sup> The first card must contain an integer, 2 or 9, indicating the number of files on tape. 2 for Original Runstream generation of tape 9 for Mitre Runstream generation of tape 2 The second card must contain an integer constant, say N, such that 1 < N < 7, indicating the number of pseudo-files to be written. 3 The third card must have N integer values, in ascending order, separated by commas and/or blanks. These N values indicate the desir\* ed pseudo-file(s) corresponding number <sup>1</sup> — Correspondence Data 2 — Properties Data 3\* -- Form-Factors Data 4\* — Gray Bodies Data (Sour) 5\* — Gray Bodies Data (Infrared) 6 — Direct Incident Flux Data (DICAL) 7 — Absorbed Heating Rate Data (AQCAL)**  $8 - A11$  of the above **\* — Data values listed have beech multiplied by nodal area.**

**Figure 1. Example Runstreams 1. Deck sot up for Mitre Tape VRUN VQUAL ES3-L40006 VASG,A \*TRASIN. (Seven track tape) VXQT \*TRASIN.RSOPRNT DATA**  $\begin{cases} 9 \\ 1 \end{cases}$  **nine files**<br>DECK  $\begin{cases} 1 \end{cases}$  **nine files DECK <sup>1</sup> one option 8 all pseudo-files VPMD,ELP VFIN 2. Deck set up for Original Tape**  $\mathbf{I}$ **VRUN VQUAL ES3-L40006 VASG,A \*TRASIN. VASG,T 1.,8C,X20282 VXQT \*TRASIN.RSOPRNT 2 two files 2 two options 1,2 correspondence, properties VPMD,ELP VFIN 3. Deck set up for Mass Storage File VRUN VASG,T 1.,8C,XO1610 VASG,T FILE. VCOPY,G (.,FILE. VFREE 1. VUSE 1., FILE. VQUAL ES3-L40006 VASG,A \*TRASIN. VXQT \*TRASIN.RSOPRNT 2 two files 3 three options 2,4,6 properties, gray bodies, DICALVPMD, ELP VFIN** 

 $\bullet$ 

**4. Output**

**f r**

 $\bar{\beta}$  $\begin{array}{c} \frac{1}{2} \\ \frac{1}{2} \end{array}$  $\sim$   $\hat{\pmb{\xi}}$   $\ddot{\phantom{0}}$ 

**s**

¢,

Ą,

Į ∫,

**The logical record number, date and time of TRASYS run are printed in the heading of each pseudo-file. Node identification numbers are printed above corresponding data.**

**5. Program Termination and Error Procedure**

**Negative or real values in Data Deck cause fatal errors. If an** error occurs while reading the tape, the present record is skipped **and reading resumes. Normal program termination occurs when an end of file marker is encountered.**

**6. Conclusion**

**This program has been sucessfully tested. RSOPRNT gives TRASYS users data generated by TRASYS without having to make another costly TRASYS run.**

### **7. REFERENCES**

**1. Thermal Radiation Analysis System User's Manual, Martin Marietta, June 1979.**

 $\mathcal{L}$ 

 $\bullet$ 

 $\ddot{\phantom{a}}$ 

**2. Thermal Radiation Analysis System Programmers Manual. Martin Marietta, June 1979.**

 $\sim$   $\sim$ 

 $\ddot{\phantom{a}}$